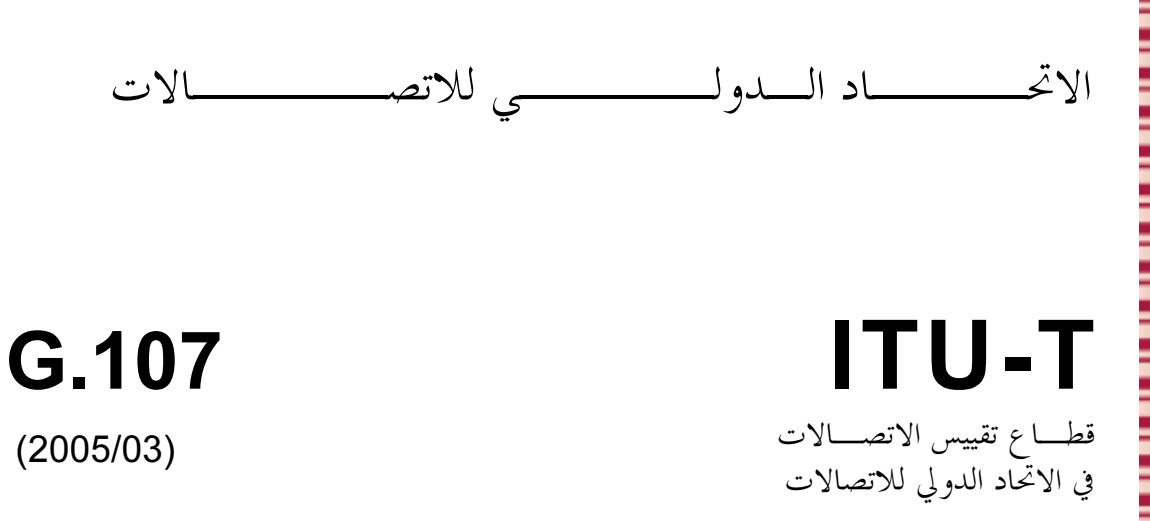

السلسلة G: أنظمة الإرسال ووسائطه والأنظمة والشبكات الرقمية التوصيلات والدارات الهاتفية الدولية – تعاريف عامة

# النموذج E، نموذج حسابي للاستخدام في تخطيط الإرسال

ITU-T G.107

֠

ī

ī

ؚ

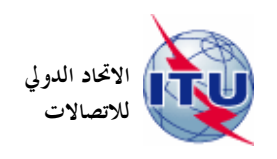

توصيات السلسلة G الصادرة عن قطاع تقييس الاتصالات أنظمة الإرسال ووسائطه والأنظمة والشبكات الرقمية

التوصيلات والدارات الهاتفية الدولية من G.100 إلى G.199 تعاريف عامة من G.100 إلى G.109 توصيات عامة بشأن جودة الإرسال في توصيلة هاتفية دولية كاملة من G.110 إلى G.119 الخصائص العامة للأنظمة الوطنية المشاركة في التوصيلات الدولية من G.120 إلى G.129 الخصائص العامة لسلسلة رباعية الأسلاك مؤلفة من دارات دولية مع تمديداقما الوطنية من G.130 إلى G.139 من G.140 إلى G.149 الخصائص العامة لسلسلة رباعية الأسلاك مؤلفة من دارات دولية؛ العبور الدولي الخصائص العامة للدارات الهاتفية الدولية ودارات التمديد الوطنية من G.150 إلى G.159 الأجهزة المصاحبة للدارات الهاتفية بعيدة المدى من G.160 إلى G.169 الجوانب المتصلة بخطة الإرسال في التوصيلات والدارات الخاصة التي تستخدم شبكة اتصالات من G.170 إلى G.179 هاتفية دولية حماية أنظمة الإرسال وإعادة تشغيلها من G.180 إلى G.189 الخصائص العامة المشتركة لكل الأنظمة التماثلية بموجات حاملة من G.200 إلى G.299 الخصائص الفردية للأنظمة الهاتفية الدولية بموجات حاملة على خطوط معدنية من G.300 إلى G.399 الخصائص العامة للأنظمة الهاتفية الدولية اللاسلكية أو الساتلية والتوصيل البيني مع من G.400 إلى G.449 الأنظمة على خطوط معدنية تنسيق المهاتفة الراديوية والمهاتفة على الخطوط من G.450 إلى G.499 خصائص وسائط الإرسال من G.600 إلى G.699 تجهيزات مطرافية رقمية من G.700 إلى G.799 الشبكات الرقمية من G.800 إلى G.899 الأقسام الرقمية وأنظمة الخطوط الرقمية من G.900 إلى G.999 نوعية الخدمة وأداء الإرسال — الجوانب الخاصة والجوانب المتعلقة بالمستعمل من G.1000 إلى G.1999 خصائص وسائط الإرسال من G.6000 إلى G.6999 التجهيزات المطرافية الرقمية من G.7000 إلى G.7999 الشبكات الرقمية من G.8000 إلى G.8999

يرجى الرجوع إلى قائمة التوصيات الصادرة عن قطاع تقييس الاتصالات للحصول على مزيد من التفاصيل.

### $ITU-T G.107$ التوصية

# النموذج E، نموذج حسابي للاستخدام في تخطيط الإرسال

### ملخص

تتناول هذه التوصية خوارزمية ما يسمى بالنموذج E باعتباره نموذج تقييم الإرسال الشائع لدى قطاع تقييس الاتصالات في الاتحاد الدولي للاتصالات. وقد يفيد هذا النموذج الحسابي مخططي الإرسال للمساعدة في ضمان الحصول على رضاء المستعملين إزاء أداء الإرسال من طرف لطرف. ويتمثل أحد المظاهر الجانبية الرئيسية لهذا النموذج في استخدام عوامل انحطاط الإرسال التي تبين تأثيرات الأجهزة الحديثة لمعالجة الإشارات.

وقدمت في مراجعة عام 2000 نسخة معززة من النموذج E من أجل زيادة مراعاة تأثيرات ضوضاء الغرفة على جانب المرسل وتشوه التكمية. وأدرج الانحطاط الناجم عن حسارة الرزمة العشوائية بطريقة تحديد المعلمات للمشفرات المختلفة وذلك ضمن التعديل الذي أجري عام 2002. وقد وفرت النسخة 2003 عند صدورها نمذجة معززة للجودة في حالة انخفاض سوية النغمة الجانبية للمتكلم. وتمكَّن النسخة الحالية من إجراء تنبؤات أكثر دقة فيما يخص أجهزة التشفير وفك التشفير في ظل خسارة الرزم التابعة (المدى القصير).

### المصدر

وافقت لجنة الدراسات 12 (2005-2008) لقطاع تقييس الاتصالات في 1 مارس 2005 على التوصية G.107 بموجب الإجراء المحدد في التوصية A.8. الاتحاد الدولي للاتصالات وكالة متخصصة تابعة للأمم المتحدة في ميدان الاتصالات. وقطاع تقييس الاتصالات (ITU-T) هو هيئة دائمة في الاتحاد الدولي للاتصالات. وهو مسؤول عن دراسة المسائل التقنية والمسائل المتعلقة بالتشغيل والتعريفة، وإصدار التوصيات بشألها بغرض تقييس الاتصالات على الصعيد العالمي.

وتحدد الجمعية العالمية لتقييس الاتصالات (WTSA) التي تجتمع مرة كل أربع سنوات المواضيع التي يجب أن تدرسها لجان الدراسات التابعة لقطاع تقييس الاتصالات والتي يجب أن تصدر توصيات بشألها.

وتتم الموافقة على هذه التوصيات وفقاً للإجراء الموضح في القرار رقم 1 الصادر عن الجمعية العالمية لتقييس الاتصالات. وفي بعض محالات تكنولوجيا المعلومات التي تقع ضمن اختصاص قطاع تقييس الاتصالات، تعد المعايير اللازمة على أساس التعاون مع المنظمة الدولية للتوحيد القياسي (ISO) واللحنة الكهرتقنية الدولية (IEC).

### ملاحظة

تستخدم كلمة "الإدارة" في هذه التوصية ليدل بصورة موجزة سواء على إدارة اتصالات أو على وكالة تشغيل معترف بما. والتقيد بمذه التوصية حياري. غير ألها قد تضم بعض الأحكام الإلزامية (بمدف تأمين قابلية التشغيل البيني والتطبيق مثلاً). ويعتبر التقيد بمذه التوصية حاصلاً عندما يتم التقيد بجميع الأحكام الإلزامية. ويستخدم فعل "يجب" وصيغ ملزمة أخرى مثل فعل "ينبغي" وصيغها النافية للتعبير عن متطلبات معينة. ولا يعني استعمال هذه الصيغ أن التقيد بمذه التوصية إلزامي.

### حقوق الملكية الفكرية

يسترعي الاتحاد الانتباه إلى أن تطبيق هذه التوصية أو تنفيذها قد يستلزم استعمال حق من حقوق الملكية الفكرية. ولا يتخذ الاتحاد أي موقف من القرائن المتعلقة بحقوق الملكية الفكرية هذه أو صلاحيتها أو نطاق تطبيقها سواء طالب بما عضو من أعضاء الاتحاد أو طرف آخر لا تشمله عملية إعداد التوصيات.

وعند الموافقة على هذه التوصية، لم يكن الاتحاد قد تلقى إخطاراً بملكية فكرية تحميها براءات الاختراع يمكن المطالبة ها لتنفيذ هذه التوصية. ومع ذلك، ونظراً إلى أن هذه المعلومات قد لا تكون هي الأحدث، يوصى المسؤولون عن تنفيذ هذه التوصية بالإطلاع على قاعدة المعطيات الخاصة ببراءات الاختراع في مكتب تقييس الاتصالات (TSB).

### © ITU 2005

جميع الحقوق محفوظة. لا يجوز استنساخ أي جزء من هذه المنشورة بأي وسيلة إلاّ بإذن خطي من الاتحاد الدولي للاتصالات.

# جدول المحتويات

### الصفحة

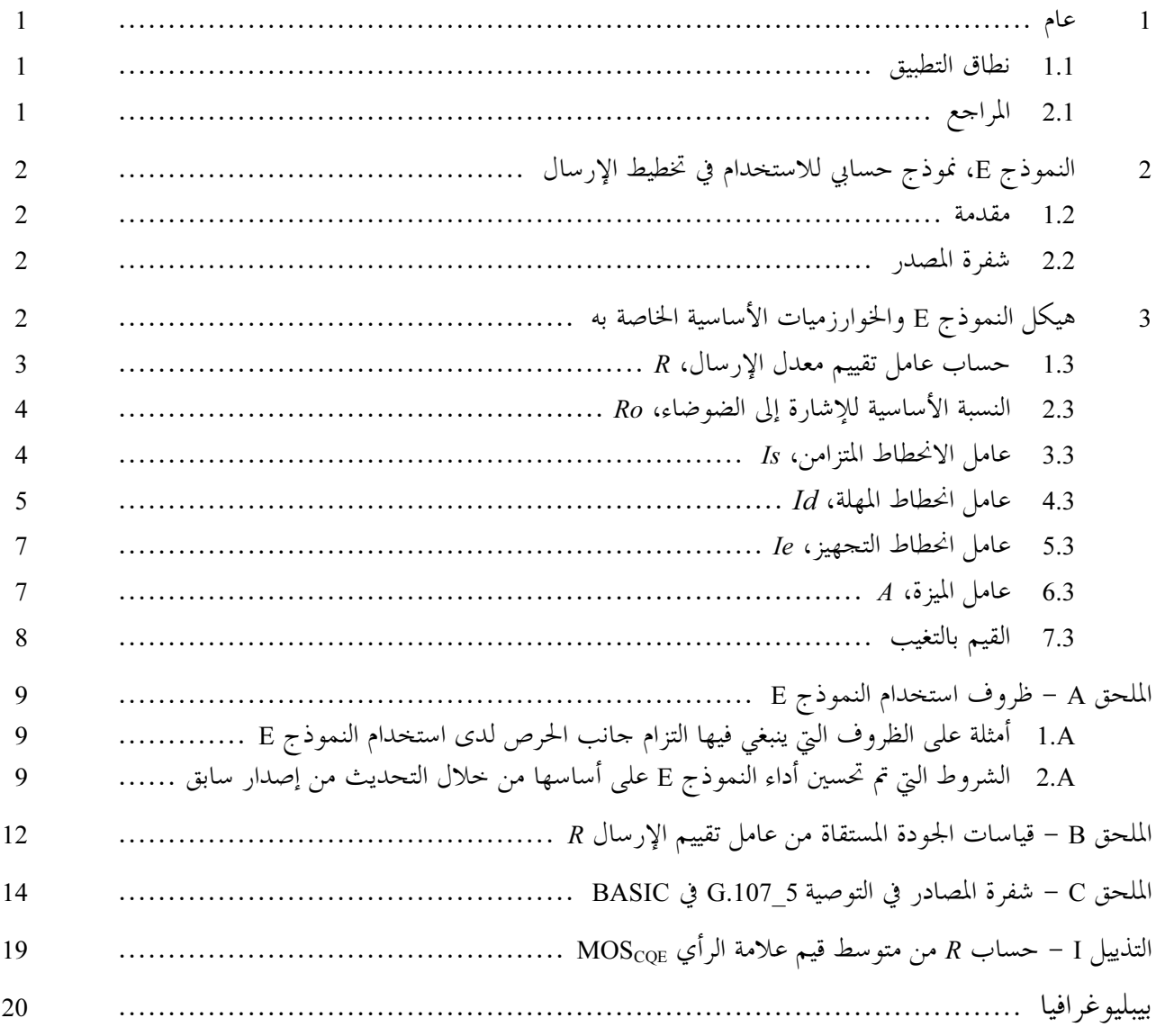

التوصية ITU-T G.107

النموذج E، نموذج حسابي للاستخدام في تخطيط الإرسال

#### عام  $\mathbf{1}$

#### نطاق التطبيق  $1.1$

تصف هذه التوصية نموذجاً حسابياً يعرف باسم النموذج E أثبت فائدته كأداة لتخطيط الإرسال، ولتقييم التأثيرات المحتمعة للتباينات في العديد من معلمات الإرسال التي تؤثر في حودة الكلام<sup>1</sup> في المهاتفة عن طريق الأجهزة اليدوية عند kHz 3,1. ويمكن استخدام هذا النموذج الحسابي بواسطة مخططى الإرسال مثلاً لمساعدتمم في ضمان رضاء المستعملين عن أداء الإرسال من طرف لطرف مع تجنب المبالغة في الجوانب الهندسية المتعلقة بالشبكات في نفس الوقت. وينبغي التأكيد بأن المنتج الرئيسي من النموذج هو "عامل التقييم" R إلا أن من الممكن تحويل ذلك لتقديم تقديرات لرأي العملاء. ولا توضع هذه التقديرات إلا لأغراض تخطيط الإرسال لا للتنبؤ بآراء العملاء (الذي لا يوجد له نموذج متفق عليه لكي يوصى به قطاع تقييس الاتصالات).

ويشمل هذا التعديل الآن خسارة الرزمة باعتبارها معلمةً جديدةً وتعزيزاً لنمذجة النغمة الجانبية للمتكلم.

و لم يتم بعد التحقق من النموذج E بواسطة الاستقصاءات الميدانية أو الاختبارات المختبرية بالنسبة للعدد الكبير للغاية من التوليفات المحتملة لمعلمات الدخل. ويمكن بالنسبة للكثير من التوليفات ذات الأهمية البالغة لمخططي الإرسال، استخدام النموذج E بثقة، إلا أن تنبؤات النموذج E كانت موضع تساؤل فيما يتعلق بتوليفات المعلمات الأخرى وتخضع الآن للدراسة. وعلى ذلك، لا بد من ممارسة الحرص لدى استخدام النموذج E بالنسبة لبعض الظروف؛ فعلى سبيل المثال، قد يعطي النموذج E نتائج غير صحيحة لتوليفات بعض أنواع الانحطاط. ويقدم الملحق A المزيد من المعلومات في هذا الصدد.

#### $2.1$ المراجع

تتضمن توصيات قطاع تقييس الاتصالات وغيرها من المراجع أحكاماً تمثل من خلال الرجوع إليها في هذه النصوص أحكام هذه التوصية. وقد كانت جميع الطبعات سارية في وقت النشر. وتخضع جميع التوصيات والمراجع الأخرى إلى المراجعة؛ وبالتالي نحث جميع المستعملين لهذه التوصية على السعي إلى تطبيق أحدث طبعة للتوصيات والمراجع الواردة أدناه. وتنشر بانتظام قائمة توصيات قطاع تقييس الاتصالات السارية. ولا تضفى محرد الإحالة إلى وثيقة ما ترد في هذه التوصية صفة التوصية على هذه الوثيقة.

- التوصية ITU-T G.100 (2001)، *التعاريف المستخدمة في التوصيات المتعلقة بالخصائص العامة للتوصيلات*  $[1]$ والدارات الهاتفية الدولية.
	- التوصية ITU-T G.108 (1999)، *تطبيق النموذج E الإلكتروني: دليل التخطيط.*  $\lceil 2 \rceil$ 
		- التوصية ITU-T G.109 (1999)، تع*اريف فئات نوعية الإرسال الصو*تي.  $[3]$
		- التوصية ITU-T G.113 (2001)، *انحطاطات الإرسال نتيجة لمعالجة الكلام.*  $[4]$
- التذييل I للتوصية ITU-T G.113 (2002)، قيم *التخطيط المؤقتة لعامل انحطاط التجهيز Ie وعامل ا*لم*تانة Bpl نسبة*  $\lceil 5 \rceil$ إلى الخسارة في الرزم.

جودة الكلام في هذا السياق تشير إلى خصائص الإرسال مثل طول أوقات الإرسال وتأثيرات صدى المتكلم وغير ذلك. غير أن من غير المقصود للنموذج E الوارد وصف له في هذه التوصية أن ينمذج انحطاطات الإرسال حلال أوضاع الكلام الثنائي.

- التوصية ITU-T P.833 الـ2001)، طريقة كشف عوامل الإنحطاط في التجهيزات عن طريق احتبارات التسمع  $[6]$ الشخصية حصرا.
	- التوصية ITU-T P.834 بـ2002)، *طريقة كشف عوامل الانحطاط في التجهيزات استناداً إلى نماذج الأجهزة.*  $\lceil 7 \rceil$
- التوصية P.862 ITU-T P.862)، تقويم نوعية الصوت المسموع (PESQ): طريقة موضوعية لتقليم نوعية الصوت  $[8]$ من طرف إلى طرف في أجهزة الكودك الصوتية والشبكات الهاتفية ضيقة النطاق.
	- النموذج E، نموذج حسابي للاستخدام في تخطيط الإرسال  $\boldsymbol{2}$

#### مقدمة  $1.2$

يتطلب التعقيد الذي تنطوي عليه الشبكات الحديثة أن يراعى في تخطيط الإرسال لا الكثير من معلمات الإرسال بصورة أحادية فحسب، بل والتأثيرات المحتمعة لهذه المعلمات. ويمكن أن يتم ذلك بواسطة "عمليات التخمين المستنيرة والمتخصصة" إلا أن من المستحسن أن يتم ذلك على أساس فمج أكثر انتظاماً مثلاً من خلال استخدام نموذج حسابي. والخرج من النموذج الوارد وصف له هنا قيمة تقييم الجودة R المتدرجة التي تتباين بصورة مباشرة مع جودة الكلام الشاملة. وتقدم التوصية G.113 [4] الصادرة عن قطاع تقييس الاتصالات توجيهاً بشأن انحطاطات معينة بما في ذلك تأثيرات التوليفات استناداً إلى تبسيط للنموذج. غير أن بوسع الخرج أن يقدم أيضاً تقديرات اسمية لردود فعل المستعملين، وذلك مثلاً في شكل نسب مئوية لبيان التوصيلات المنمذجة "حسن أو أحسن" أو "سيئ أو أسوأ" على النحو الوارد في الملحق B. وعلاوة على ذلك، فإن التوجيه المفصل بشأن التطبيق السليم للنموذج E – على النحو الوارد في هذه التوصية – يرد في التوصية [2] G.108 الصادرة عن قطاع تقييس الاتصالات. وعلاوة على ذلك، يمكن العثور على تعريف فئات جودة إرسال الكلام في التوصية [3] G.109 الصادرة عن هذا القطاع.

#### شفرة المصدر  $2.2$

يتضمن الملحق C شفرة المصدر في لغة BASIC للنموذج E الوارد في هذه التوصية. والغرض من هذه الشفرة هو ضمان استخدام مستعملي النموذج E عمليات تنفيذ متماسكة للمعادلات.

#### هيكل النموذج E والخوارزميات الأساسية الخاصة به 3

يعتمد النموذج E على طريقة عامل انحطاط التحهيز وفقاً لنماذج تقييم الإرسال السابقة. وقد وضع بمعرفة فريق مخصص تابع للمعهد الأوروبي لمعايير الاتصالات (ETSI) يسمى "جودة الإرسال الصوتي من الفم إلى الأذن".

وتنقسم التوصيلة المرجعية، على النحو الوارد في الشكل 1، إلى جانب المرسل وجانب المستقبل. ويقدر النموذج جودة الكلام من الفم إلى الأذن على النحو الذي يتصوره المستعمل من جانب المستقبل باعتباره مستمعاً ومتحدثاً.

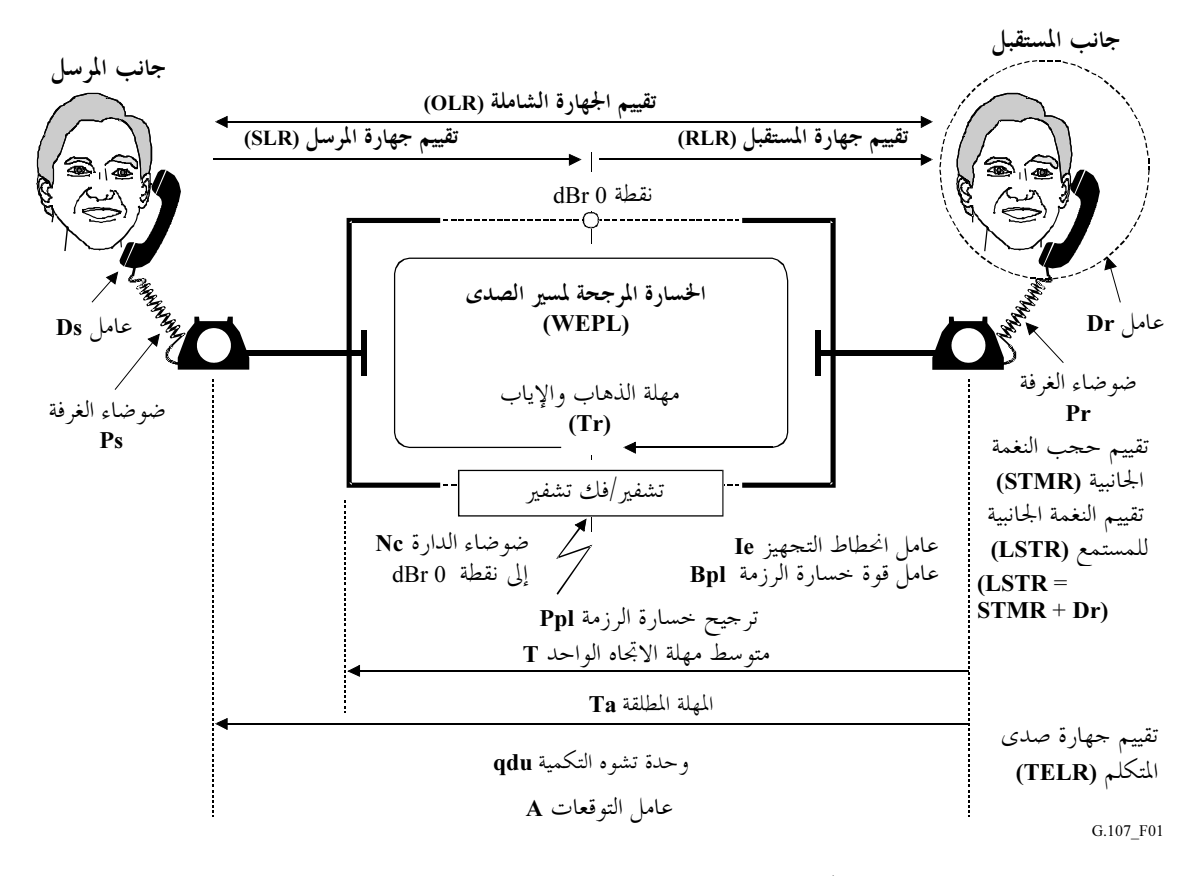

 $E \tau$ الشكل  $-G.107/1$ التوصيلة المرجعية للنموذج

 $D$  ويتضمن الشكل 1 معلمات الإرسال المستخدمة كدخل في النموذج الحسابي. وقد حسبت قيم ضوضاء الغرفة وعوامل بصورة منفصلة في الخوارزمية بالنسبة لجانب المرسل وحانب المستقبل، وقد تكون بكميات مختلفة. وتحال معلمات تقييم جهارة المرسل (SLR) وتقييم جهارة المستقبل (RLR) وضوضاء الدارة Nc إلى نقطة dBr 0 محددة. وينظر إلى جميع معلمات الدخل الأخرى إما باعتبارها قيماً للتوصيلة الشاملة مثل OLR (على أي حال مجموع SLR وRLR) وعدد وحدات تشوية التكمية وعوامل انحطاط التجهيز Ie وعامل الميزة d، أو الإشارة فقط إلى جانب المستقبل مثل تقييم حجب النغمة الجانبية (STMR) وتقييم النغمة الجانبية للمستمع (LSTR) والخسارة المرجحة لمسير الصدى (WEPL) (لحساب صدى المستمع) وتقييم جهارة صدى المتكلم (TELR).

وهناك ثلاث معلمات مختلفة ترتبط بوقت الإرسال. المهلة المطلقة  $Ta$  وتمثل مجموع المهلة في اتجاه واحد فيما بين جانب المرسل وجانب المستقبل وتستخدم في تقدير الانحطاط نتيجة لطول المهلة بدرجة كبيرة. ومعلمة متوسط مهلة الاتجاه الواحد T تمثل المهلة بين جانب المستقبل (في حالة كلام) والنقطة في توصيلة يحدث فيها ازدواج الإشارة كمصدر للصدى. ولا تمثل مهلة الذهاب والإياب Tr سوى المهلة في عروة من أربعة أسلاك حيث تتسبب الإشَّارة "المعكوسة بصورة مزدوجة" في انحطاطات نتيجة لصدى المستمع.

> $R$  حساب عامل تقييم معدل الإرسال،  $R$  $1.3$

وفقاً لطريقة عامل انحطاط التجهيز، فإن المبدأ الأساسي في النموذج E يستند إلى المفهوم الوارد وصف له في نموذج دليل الأداء الشامل لتقييم الشبكات OPINE [انظر البيبليوغرافيا، الإضافة 3 في السلسلة P]:

وتضاف عوامل سيكولوجية إلى المستوى السيكولوجي.

وتتمثل نتيجة أي حسابات بالنموذج E كخطوة أولى في عامل تقييم معدل الإرسال R الذي يجمع بين جميع المعلمات ذات الصلة في التوصيلة المعنية. ويتألف عامل التقييم R هذا من:

$$
(1-3) \t\t R = Ro - Is - Id - Ie\text{-}eff + A
$$

وتمثل Ro من حيث المبدأ النسبة الأساسية للإشارة إلى الضوضاء، بما في ذلك مصادر الضوضاء مثل ضوضاء الدارة وضوضاء  $Id$  الغرفة. ويمثل العامل Is توليفة بين جميع الانحطاطات التي تحدث في وقت واحد تقريباً مع الإشارة الصوتية. ويمثل العامل Id الانحطاطات الناجمة عن المهلة، ويمثلُّ عامل انحطاط التحهيز الفعلي Ie-eff الانحطاَّطات الناجمة عن أجهزة الكودك (مشفر/مفكك تشفير) بمعدل بتات منخفض. كما أنه يتضمن الانحطاط الناجم عن خسارة الرزمة في التوزيع العشوائي. .<br>ويتيح عامل الميزة A تعويض عوامل الانحطاط عندما تكون هناك مزايا أخرى للوصول إلى المستعمل. ويجري تقسَّيم مصطلَّح Ro وقيم Is وId إلى قيم انحطاط معينة أخرى. وتقدم الفقرات التالية المعادلات المستخدمة في النموذج E.

#### النسبة الأساسية للإشارة إلى الضوضاء، Ro  $2.3$

وتحدد النسبة الأساسية للإشارة إلى الضوضاء Ro على النحو التالي:

$$
(2-3) \t\t\t Ro = 15-1,5(SLR+No)
$$

يمثل المصطلح No [بالنقطة dBm0p] القوة المضافة لمختلف مصادر الضوضاء:

(3-3) 
$$
No = 10 \log \left[ 10^{\frac{Nc}{10}} + 10^{\frac{Nos}{10}} + 10^{\frac{Nor}{10}} + 10^{\frac{Nfo}{10}} \right]
$$

حيث Nc [بالنقطة dBm0p] تمثل مجموع جميع قوى ضوضاء الدارة والتي تحال كلها إلى النقطة dBr 0.

- حيث Nos [بالنقطة dBm0p] تمثل ضوضاء الدارة المكافئة عند النقطة dBr 0 الناجمة عن ضوضاء الغرفة Ps عند جانب المرسل:

(4-3) 
$$
Nos = Ps - SLR - Ds - 100 + 0,004(Ps - OLR - Ds - 14)^{2}
$$

 $Nor$  حيث  $SLR$  = SLR + RLR. وبنفس الطريقة، تحال ضوضاء الغرفة  $Pr$  عند جانب المستقبل إلى ضوضاء الدارة المكافئة Nor [بالنقطة dBm0p] عند النقطة dBr 0.

(5-3) 
$$
Nor = RLR - 121 + Pre + 0,008(Pre - 35)^{2}
$$

ويمثل المصطلح Pre [بالنقطة dBm0p] "ضوضاء الغرفة الفعلي" الناجم عن تعزيز Pr بواسطة مسير النغمة الجانبية للمستمع:

(6-3) 
$$
Pre = Pr + 10 \log \left[ 1 + 10 \frac{(10 - LSTR)}{10} \right]
$$

وتمثل Nfo [بالنقطة dBm0p] "ضوضاء الخلفية" عند جانب المستقبل،

$$
(7-3) \t\t Nf o = Nf o r + R L k
$$

حيث تصل Nfor عادة إلى –64 dBmp.

#### عامل الانحطاط المتزامن، Is  $3.3$

يمثل العامل Is مجموع جميع الانحطاطات التي قد تحدث بصورة متزامنة تقريباً مع الإرسال الصوتي. ويقسم العامل Is إلى ثلاثة عوامل انحطاط أحرى محددة:

$$
(8-3) \t\t\t Is = Iolr + Ist + Iq
$$

حيث تمثل Iolr الانخفاض في الجودة الناجم عن الانخفاض الشديد في قيم OLR وتقدم على النحو التالي:

(9-3) 
$$
Iolr = 20 \left\{ 1 + \left( \frac{Xolr}{8} \right)^8 \right\}^{\frac{1}{8}} - \frac{Xolr}{8}
$$

التوصية 107–1TU-T (2005/03) (2005/03)  $\overline{4}$ 

(10-3) 
$$
Xolr = OLR + 0,2(64 + No - RLR)
$$

يمثل العامل Ist الانحطاط الناشئ عن النغمة الجانبية غير المثالية:

$$
(11-3) \quad Ist = 12 \left[ 1 + \left( \frac{STMRo - 13}{6} \right)^8 \right]_0^{\frac{1}{8}} - 28 \left[ 1 + \left( \frac{STMRo + 1}{19,4} \right)^{35} \right]_0^{\frac{1}{35}} - 13 \left[ 1 + \left( \frac{STMRo - 3}{33} \right)^{13} \right]_{\frac{1}{3}}^{\frac{1}{13}} + 29
$$

(12-3) 
$$
STMRo = -10 \log \left[ 10^{-\frac{STMR}{10}} + e^{-\frac{T}{4}} 10^{-\frac{TELR}{10}} \right]
$$

يمثل عامل الانحطاط Iq الانحطاط الناجم عن تشوه التكمية:  $Iq = 15 \log \left[1 + 10^{Y} + 10^{Z}\right]$  $(13-3)$ حيث:

(14-3) 
$$
Y = \frac{R_o - 100}{15} + \frac{46}{8,4} - \frac{G}{9}
$$

$$
(15-3) \t\t Z = \frac{46}{30} - \frac{G}{40}
$$

و:

$$
(16-3) \tG = 1,07 + 0,258Q + 0,0602Q2
$$

$$
(17-3) \tQ = 37-15 \log(qdu)
$$

وفي هذه المعادلة، فإن qdu تعني عدد وحدات تشوه التكمية بالنسبة للتوصيلة الكاملة بين حانب المرسل وحانب المستقبل. ملاحظة — إذا استخدم عامل الانحطاط Ie لقطعة من التحهيز، ينبغي عدم استخدام قيمة qdu لنفس قطعة التحهيز.

#### $Id$  عامل انحطاط المهلة،  $Id$  $4.3$

كذلك فإن Id عامل الانحطاط الذي يمثل جميع الانحطاطات الناجمة عن مهلة الإشارات الصوتية مقسم مرة أخرى إلى ثلاثة عوامل فرعية هي Idte وIdd وIdd.

$$
(18-3) \t\t\t Id = Idt + Idl + Idd
$$

ويقدم العامل Idte تقديراً للانحطاطات الناجمة عن صدى المتكلم:

(19-3) 
$$
Idte = \left[ \frac{Roe - Re}{2} + \sqrt{\frac{(Roe - Re)^2}{4} + 100} - 1 \right] \left[ 1 - e^{-T} \right)
$$

حيث:

$$
(20-3) \t\t\t\t\t Roe = -1,5(No - RLR)
$$

$$
(21-3) \t\t Re = 80 + 2{,}5(TERV - 14)
$$

5 التوصية ITU-T G.107 (2005/03)

(22-3) 
$$
TERV = TELR - 40 \log \frac{1 + \frac{T}{10}}{1 + \frac{T}{150}} + 6e^{-0.3T^{2}}
$$

وبالنسبة لقيم ms 1 > 7، ينبغي اعتبار صدى المتكلم نغمة جانبية، أي  $\det$  = 0. لذلك فإن خوارزمية الحساب تجمع تأثير STMR مع صدى المتكلم. وبعدّ مراعاة أن القيم المخفضة لـــ STMR لها بعض التأثير الحاجب على صدى المتكلم، وأنه قد يصبح بالنسبة لكل قيمة عالية جداً من STMR صدى المتكلم ملحوظاً بدرجة أكبر، يجري تعديل مصطلحي TERV وIdte على النحو التالي:

 $:$ dB 9 > STMR  $\Box$ بالنسبة ل

في المعادلة (3-21) يستعاض عن TERV بــ TERVs حيث:

$$
(23-3)\t\t TERN = TERN + \frac{Ist}{2}
$$

:dB 20 ≥ STMR ≥ dB 9 →

- تنطبق المعادلات المشار إليها أعلاه من (3-19) إلى (3-22).
	- :20 dB < STMR  $\_\_\$ بالنسبة لــ

يستعاض عن Idte في المعادلة (3-18) بــ Idtes حيث:

$$
(24-3) \t\t\t Idtes = \sqrt{Idte^2 + Ist^2}
$$

ويمثل العامل Idle الانحطاطات الناجمة عن صدى المستمع. وتصبح المعادلات:

(25-3) 
$$
Idle = \frac{Ro - Rle}{2} + \sqrt{\frac{(Ro - Rle)^2}{4} + 169}
$$

حيث:

$$
(26-3) \t Rle = 10,5(WEPL+7)(Tr+1)^{-0.25}
$$

ويمثل العامل Idd الانحطاط الناجم عن المهلة المطلقة الطويلة للغاية Ta التي تحدث مع إلغاء الصدى بالكامل. : بالنسبة لـــ ms 100 ≥  $Ta$ 

 $Idd = 0$ 

(27-3) 
$$
Idd = 25 \left\{ (1 + X^6)^{\frac{1}{6}} - 3 \left( 1 + \left[ \frac{X}{3} \right]^6 \right)^{\frac{1}{6}} + 2 \right\}
$$

مع:

$$
(28-3) \t\t\t X = \frac{\log\left(\frac{Ta}{100}\right)}{\log 2}
$$

لا تتعلق القيم الخاصة بعامل انحطاط التجهيز Ie للعناصر باستخدام أجهزة الكودك بمعدل بتات منخفض بمعلمات دحل أخرى. فهي تعتمد على النتائج الذاتية لاختبار متوسط علاقة الرأي فضلاً عن الخبرات المتعلقة بالشبكة. يرجى الرجوع إلى التذييل I في التوصية [5] G.113 للحصول على قيم Ie الموصى ها فعلياً.

وكانت قيم عامل الانحطاط النوعي لعمليات أجهزة الكودك في إطار خسارة الرزمة العشوائية<sup>2</sup> تعالج في السابق باستخدام قيم المجدولة والمعتمدة على خسارة الرزمة. أما الآن فإن عامل قوة خسارة الرزمة Bpl يتحدد بوصفه قيمة جودة الكودك. ويستمد عامل انحطاط التجهيز الفعلي المعتمد على خسارة الرزمة Ie-eff باستخدام قيمة جودة للمشفر بالنسبة لعامل انحطاط التجهيز عند انعدام خسارة الرزمة Ie وعامل قوة خسارة الرزمة Bpl، ويرد كلاهما في التذييل I في التوصية G.113 بالنسبة للعديد من أجهزة الكودك. وفيما يتعلق باحتمالية خسارة الرزمة، تحسب Ie-eff ،Ppl باستخدام المعادلة:

(29-3) 
$$
Ie\text{-}eff = Ie + (95 - Ie) \cdot \frac{Ppl}{Ppl + Bpl}
$$

BurstR هو ما يدعى بنسبة الرشقات ويتحدد كالتالي:

على سبيل المثال، فيما يخص توزيعات خسارة الرزم المقابلة لنموذج ماركوف ذي الحالتين مع احتماليات انتقال p من حالة "موجود" إلى حالة "مفقود" وq من حالة "مفقود" إلى حالة "موجود" يمكن حساهما كالتالى:

(30-3) 
$$
BurstR = \frac{1}{p+q} = \frac{Ppl/100}{p} = \frac{1-Ppl/100}{q}
$$

 $Ie$  وكما نرى من المعادلة (3-29)، فإن عامل انحطاط التجهيز الفعلى في حالة  $\rho = p$  (انعدام خسارة الرزمة) يساوي قيمة  $Ie$ المحددة في التذييل I في التوصية G.113.

يرجى مراجعة الملحق A بالتوصية G.107 فيما يتعلق بمدى قيم المعلمات التي تأكدت صلاحية خوارزميتها.

#### عامل الميزة، A 6.3

نظراً للمعنى المحدد لعامل الميزة A، لا توجد علاقة، بالتالي، مع جميع معلمات الإرسال الأخرى. ويتضمن الجدول 1 بعض القيم المؤقتة.

| القيمة القصوى لـــ A | مثال نظام الاتصال                                                                       |
|----------------------|-----------------------------------------------------------------------------------------|
|                      | التقليدي (اللاسلكي)                                                                     |
|                      | المتنقل من حلال شبكات خلوية في المبني                                                   |
| 10                   | المتنقل في منطقة جغرافية أو التحرك في سيارة                                             |
| 20                   | الوصول إلى المواقع التي يصعب الوصول إليها، مثلاً عن طريق توصيلات السواتل متعددة القفزات |

 $\rm A$  الجدول  $\rm G.107/1$  – أمثلة مؤقتة على عامل الميز ة

ينظر إلى احتمالية خسارة رزمة على ألها مستقلة عن حالة الاستقبال (المستقبل/الخسارة) في الرزمة السابقة.

وتجدر الملاحظة بأن القيم الواردة في الجدول 1 والمأخوذة من التوصية [4] G.113 الصادرة عن قطاع تقييس الاتصالات ليست سوى قيم مؤقتة. ويترك للمخطط اتخاذ القرار بشأن استخدام العامل A وقيمته المختارة في تطبيق معين. غير أنه يتعين النظر إلى القيم في الجدول 1 أعلاه على ألها الحدود العليا المطلقة لـــ A.

#### القيم بالتغيب  $7.3$

يتضمن الجدول 2 قائمة بالقيم بالتغيب الخاصة بجميع معلمات الدحل المستخدمة في حوارزمة النموذج E. ويوصى بشدة باستخدام هذه القيم بالتغيب فيما يتعلق بجميع المعلمات التي لا تتباين خلال حساب التخطيط. فإذا وضعت جميع المعلمات على القيم بالتغيب، تسفر الحسابات عن جودة رفيعة للغاية مع عامل تقييم P3,2 = R.

| ملاحظات                                                            | النطاق<br>المسموح  | القيم<br>بالتغيب | الو حدة                  | المختصر       | المعلمة                                     |  |  |  |
|--------------------------------------------------------------------|--------------------|------------------|--------------------------|---------------|---------------------------------------------|--|--|--|
| (الملاحظة 1)                                                       | $18 +  0$          | $8+$             | dB                       | <b>SLR</b>    | تقييم جهارة المرسل                          |  |  |  |
| (الملاحظة 1)                                                       | $14 +  15 -$       | $2+$             | dB                       | <b>RLR</b>    | تقييم جهارة المستقبل                        |  |  |  |
| (الملاحظة 2)                                                       | 2010               | 15               | dB                       | <b>STMR</b>   | تقييم حجب النغمة الجانبية                   |  |  |  |
| (الملاحظة 2)                                                       | 2313               | 18               | dB                       | <b>LSTR</b>   | تقييم النغمة الجانبية للمستمع               |  |  |  |
| (الملاحظة 2)                                                       | $3+3-$             | 3                | $\equiv$                 | Ds            | القيمة D للهاتف، جانب المرسل                |  |  |  |
| (الملاحظة 2)                                                       | $3+3-$             | 3                |                          | Dr            | القيمة D للهاتف، جانب المستقبل              |  |  |  |
|                                                                    | 655                | 65               | dB                       | <b>TELR</b>   | تقييم جهارة صدى المتكلم                     |  |  |  |
|                                                                    | 1105               | 110              | dB                       | <b>WEPL</b>   | الخسارة المرجحة لمسير الصدى                 |  |  |  |
|                                                                    | 5000               | $\boldsymbol{0}$ | ms                       | T             | متوسط مهلة الاتجاه الواحد في مسير الصدى     |  |  |  |
|                                                                    | 10000              | $\boldsymbol{0}$ | ms                       | <b>Tr</b>     | وقت الانتشار ذهاباً وإياباً في عروة 4 أسلاك |  |  |  |
|                                                                    | 5000               | $\boldsymbol{0}$ | ms                       | Ta            | الوقت المطلق في التوصيلات الخالية من الصدى  |  |  |  |
|                                                                    | 141                | 1                |                          | qdu           | عدد وحدات تشوه التكمية                      |  |  |  |
|                                                                    | 400                | $\mathbf{0}$     |                          | Ie            | عامل انحطاط التجهيز                         |  |  |  |
| (الملاحظة 3)                                                       | 401                | $\mathbf{1}$     | $\overline{\phantom{0}}$ | <b>Bpl</b>    | عامل قوة خسارة الرزمة                       |  |  |  |
| (الملاحظة 3)                                                       | 200                | $\mathbf{0}$     | $\frac{0}{0}$            | Ppl           | احتمالية خسارة الرزمة العشوائية             |  |  |  |
| (الملاحظة 3)                                                       | 21                 | 1                | $\qquad \qquad -$        | <b>BurstR</b> | نسبة الر شقات                               |  |  |  |
|                                                                    | $40 - \ldots 40 -$ | $70 -$           | dBm0p                    | Nc            | ضوضاء الدارة المحالة إلى النقطة dBr 0       |  |  |  |
| (الملاحظة 3)                                                       | $\equiv$           | $64-$            | dBmp                     | <b>Nfor</b>   | الحد الأدبي للضوضاء عند جانب المستقبل       |  |  |  |
|                                                                    | 8535               | 35               | dB(A)                    | Ps            | ضوضاء الغرفة عند جانب المرسل                |  |  |  |
|                                                                    | 8535               | 35               | dB(A)                    | Pr            | ضوضاء الغرفة عند جانب المستقبل              |  |  |  |
|                                                                    | $20\,\ldots\,0$    | $\boldsymbol{0}$ | $\equiv$                 | A             | عامل الميزة                                 |  |  |  |
| الملاحظة 1 – مجموع القيم بين الميكروفون أو المستقبل والنقطة 8 dBr. |                    |                  |                          |               |                                             |  |  |  |

الجدول G.107/2 – القيم بالتغيب والنطاقات المسموح بما في المعلمات

الملاحظة 2 - علاقة ثابتة: LSTR = STMR + D.

ا**لملاحظة 3** – قيد الدراسة حالياً.

ويوفر تعديل عام 2000 لهذه التوصية نسخة معززة من خوارزمية النموذج E (انظر الملحق A).

مع تعديل عام 2000، حدث تغيير طفيف في تقييم R الناتج مع جميع قيم المعلمات بالتغيب (من A=2,2 إلى A=2,3,2). غير أنه لأغراض التخطيط العملية، ينبغي النظر إلى هذا الانحراف الطفيف على أنه لا يذكر .

### الملحق A

# ظروف استخدام النموذج E

ملاحظة – سوف يخضع تقييم وتعزيز خوارزمية النموذج E لمزيد من الدراسة. وسوف تدرج النتائج الجديدة بمحرد أن تتوافر.

#### أمثلة على الظروف التي ينبغي فيها التزام جانب الحرص لدى استخدام النموذج E  $1.A$

- السوية الشاملة لعوامل انحطاط التجهيز تشير بعض الاستقصاءات التحريبية إلى أن الاتجاه العام في عوامل انحطاط التحهيز يبدو شديد التشاؤم، ولذا قد يدرج هامش أمان خفي.
- خصائص الإضافة الشاملة في النموذج يفترض النموذج E أن هناك أنواعاً مختلفة من الانحطاطات مضافة إلى درجة عامل تقييم الإرسال R. ولم يتم التحقق من هذا الجانب بصورة مرضية. وعلى وجه الخصوص، لا يتوافر سوى عدد ضئيل من البحوث بشأن تفاعل أجهزة الكودك بمعدل بتات منخفض مع الأنواع الأخرى من الانحطاطات مثلاً مع ضوضاء الغرفة. وعلاوة على ذلك، تظل تأثيرات الترتيب لدى ترادف العديد من أجهزة الكودك بمعدل بتات منخفض، غير مؤكدة. شمولية النغمة الجانبية للمتكلم
- تبين بعض التحارب أن النموذج E يستبعد بعض تأثيرات الحجب التي تحدث بالنسبة للنغمة الجانبية للمتكلم وخاصة بالترافق مع ضوضاء الدارة، وضوضاء الغرفة على جانب المستقبل وانخفاض وقت صدى المتكلم (< 10 ms).
	- عامل الميزة [4]

لم توضح حتى الآن الظروف التي يمكن في ظلها تطبيق القيم المعينة المتعلقة بعامل الميزة. ومن المتوقع أن تعتمد هذه القيم مثلًا على رزمة المستخدم، وأن تتغير القيم المطلقة في المدى الطويل.

منهجية الاستنباط الخاصة بعوامل انحطاط التجهيز الجديدة

اعتمدت منهجية جديدة لاستنباط عوامل انحطاط التحهيز من اختبارات جودة الاستماع الشخصية في شكل التوصية P.833 [6] الصادرة عن قطاع تقييس الاتصالات. واعتمدت منهجية جديدة لاستنباط عوامل انحطاط التجهيز من نماذج الأدوات مثل التوصية [8] P.862 في شكل التوصية [7] P.834 الصادرة عن قطاع تقييس الاتصالات.

تنبوءات بالأنواع المختلفة من ضوضاء الغرفة وأشكال التردد المختلفة في قناة الاتصالات في مسير النغمة الجانبية ومسير الصدي

لا ينظر النموذج E إلى تأثير ضوضاء الغرفة إلا بواسطة السوية المرجحة لـــ A. وقد يعتمد الرأي الفعلي إزاء جودة اتصالات الكلام حتى على نوع واضطراب ضوضاء البيئة. ولا ينظر النموذج E بصورة صريحة إلى خصائص التردد في قناة الاتصال، ومسير النغمة الجانبية ومسير الصدى إلا أنه ينظر إليها ضمنياً بواسطة تقييمات الجهارة. غير ألها قد تؤثر في جودة الإرسال المتصورة.

- الشروط التي تم تحسين أداء النموذج E على أساسها من خلال التحديث من إصدار سابق  $2.A$ 
	- تأثير ضوضاء الغرفة عند جانب المرسل

لم يعد تأثير لومبارد (حقيقة أن المتكلم يوائم نطقه وسوية كلامه في ضوء ضوضاء البيئة) يقابل بالتحاهل في خوارزمية النموذج E المعززة الحالية (إصدار عام 2000). وقد أدى ذلك – في إصدار 1998 – إلى تنبؤات مفرطة في التشاؤم في النموذج E بالنسبة لسويات ضوضاء الغرفة العالية Pr.

التنبؤات الخاصة بتشوه التكمية

بالنسبة لإصدار عام 1998 من النموذج E، كانت نتائج الاختبارات الشخصية الخاصة بالظروف المرجعية MNRU مفرطة دائماً في التشاؤم بصورة أكثر من تنبؤات النموذج E. وقد أخذ الرسم البياني في الشكل 1.A من إصدار عام 1998، ومراجعة عام 2000 من النموذج E مع جميع المعلمات الأخرى في قيمها بالتغيب.

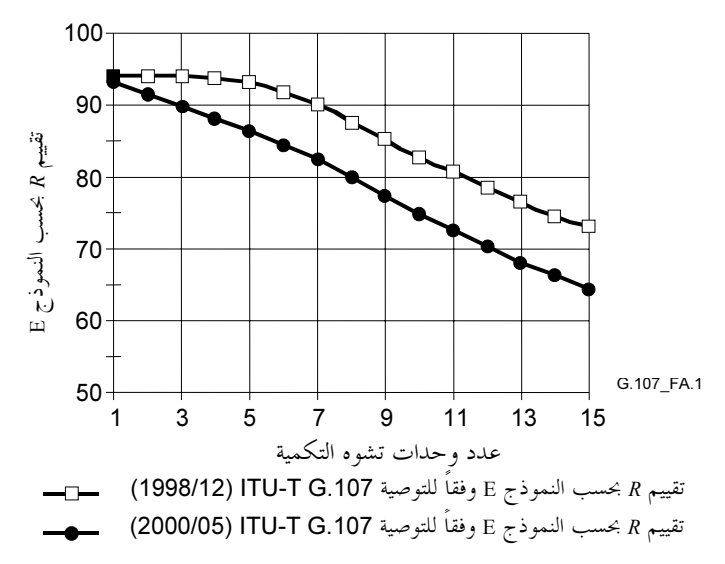

### $\rm E$  الشكل  $\rm G.107/1.A$  العلاقة بين عدد وحدات تشوه التكمية وتقييم  $\rm R$  بحسب النموذج

فيما يتعلق بالخوارزمية المعززة بصورة طفيفة في النموذج E على النحو الوارد في هذه التوصية، تغيرت العلاقة بين معلمة وحدات تشوه التكمية وتقييم R في النموذج E لرصد الخوارزمية بصورة أفضل مع نتائج الاختبار الشخصي.

التنبؤات بالنسبة لأداء جهاز الكودك في ظل حسارة الرزمة العشوائية

كان يتم في السابق تناول الانحطاطات الناجمة عن أجهزة الكودك بمقتضى ظروف حسارة الرزمة باستخدام عوامل انحطاط تجهيز مجدولة معتمدة على أجهزة الكودك بالنسبة لمعدلات حسارة الرزمة المختلفة (النسخ السابقة من التذييل G.113/I). ونظراً لأن الهدف هو الحد من كمية المعطيات المجدولة المستخدمة في النموذج E، جرى بحث احتمالات الاستعاضة عن Ies المحدولة بالنسبة لخسارة الرزمة بمعادلة مقابلة. ويؤدي النهج المختار إلى نتائج مماثلة للغاية لتلك المحددة سابقاً بألها Ie بالنسبة لجميع أجهزة الكودك المشمولة بالتذييل G.113/I في إصدار عام 2001.

التنبؤات بالنسبة لأداء جهاز الكودك في ظل حسارة الرزم التابعة

بالنسبة إلى هذه النسخة من الخوارزميات تم إدخال توزيعات الخسارة التي تتسم بتبعيات خسارة متوسطة (للمدى القصير) (مقارنة بتبعيات خسارة المدى الطويل) في النموذج E. وحتى الآن، لم تقيم الطريقة المدرجة إلاّ لأغراض الكودك G.729(A)، ولكن يفترض تطبيقها أيضاً على الأجهزة G.723.1 وغيرها. وفي انتظار إجراء تحققات أخرى، ينبغي عدم استعمال الخوارزمية مع نسب رشقات أعلى من BurstR. و2,0 = 2,0. ويمكن تطبيق النموذج أيضاً على نسب رشقات أعلى من 2٫0 إذا كانت النسب المئوية لحسارة الرزم Ppl أقل من 2%.

تأنير النغمة الجانسة للمتكلم

كانت تقديرات جودة الصوت كدالة لـ STMR في القيم التي تزيد على 15 dB على النحو الوارد في الإصدار السابق للتوصية ITU-T G.107 (2002/07) مغرقة في التشاؤم ولا تعادل على نحو دقيق النتائج المتحصلة من اختبارات المراجعة. وقد تبين أن ذلك يكتسبي أهمية خاصة للهواتف في أمريكا الشمالية التي تحدد عادة بأن لها قيمة اسمية لتقدير حجب STMR من 16 إلى 18 dB. وتظهر هذه الملاحظة في هذا الإصدار المعدل من خوارزمية النموذج E من خلال تعديل المعادلة المقابلة الخاصة . Ist باعتبارها دالة النغمة الجانبية (STMR)، انظر المعادلة (3-11).

وكما أشير في الجزء الرئيسي من هذه التوصية، قد يصبح صدى المتكلم ملحوظاً بدرجة أكبر في حالة انخفاض قيم STMR. ويعالج ذلك من خلال التحول من Idte إلى Idtes (المعادلة 3-24). وللمحافظة على الاتساق، جرى توسيع عتبة صدى المتكلم من أكثر من 15 dB (التوصية G.107 في 2002/07) إلى STMR أكثر من 20 dB (النسخة المراجعة من التوصية G.107). ولا يوجد أي تأثير للتعديلات على قيم STMR الأقل من 15 dB. وعلى ذلك، فإن التنبؤ بالجودة بالنسبة لعامل تقييم الإرسال R في الأوضاع بالتغيب (dB 15 = STMR) لا تختلف عن تلك التي يتم التنبؤ هما بواسطة الإصدار السابق من النموذج (2002/07). وتبلغ قيمة R بالتغيب 93٫2 في الإصدارين السابق والحالي. ويظهر الوضع في الشكل 2.A.

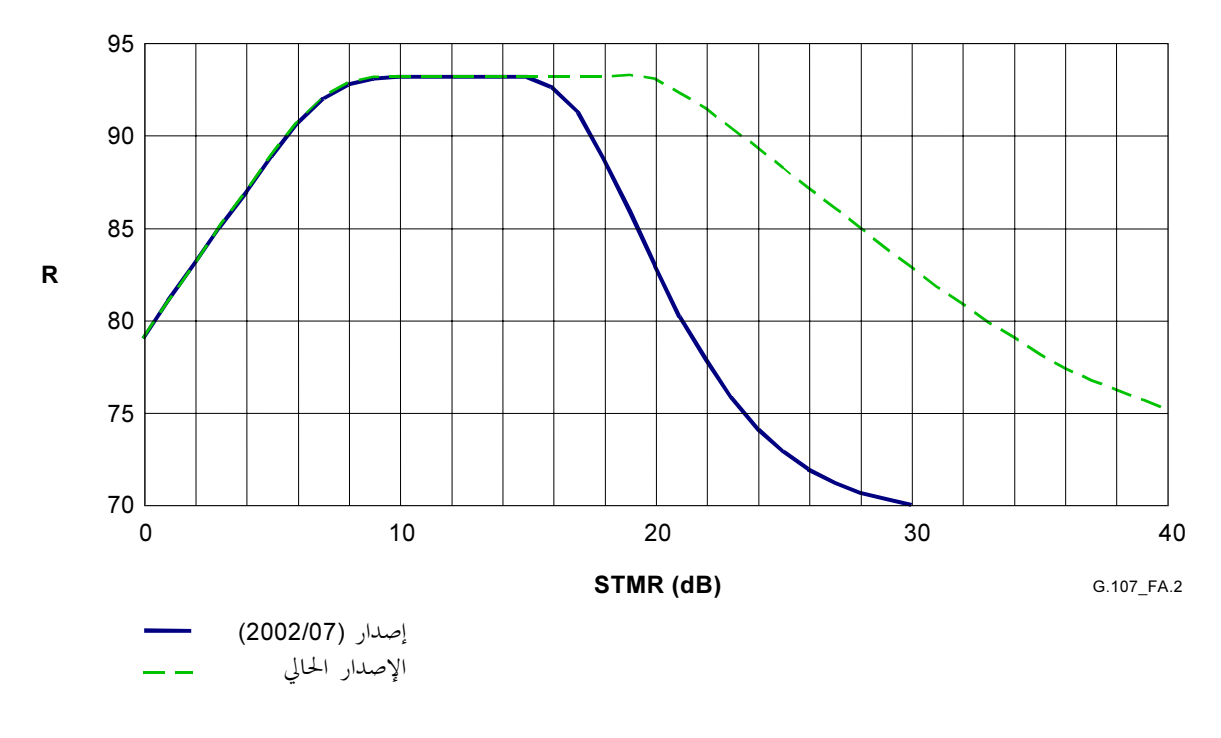

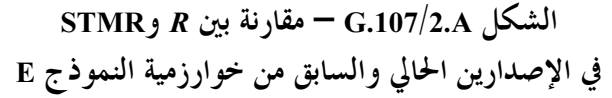

# الملحق B

# قياسات الجودة المستقاة من عامل تقييم الإرسال  $R$

بمكن أن يقع عامل تقييم الإرسال R في نطاق صفر إلى 100 حيث تمثل  $R = 0$  جودة شديدة السوء و $R = 100$  جودة رفيعة المستوى. ويوفر النموذج E تقديراً إحصائياً لقياسات الجودة. ويتم الحصول على النسبة المئوية لتقدير حسن أو أحسن (GoB) وسيئ أو أسوأ (PoW) من العامل R بواسطة دالة خطأ غوسي:

(1-B) 
$$
E(x) = \frac{1}{\sqrt{2\pi}} \int_{-\infty}^{x} e^{-\frac{t^2}{2}} dt
$$

والمعادلات هي:

% 16 – <sup>60</sup> <sup>100</sup> <sup>=</sup> <sup>R</sup> (2-B) GoB <sup>E</sup>

$$
(3-B) \qquad \qquad PoW = 100E\bigg(\frac{45-R}{16}\bigg)\%
$$

ويمكن الحصول على متوسط علامة الرأي التقديرية (MOS<sub>CQE)</sub> بالنسبة للأوضاع الكلامية في نطاق 1-5 من العامل R باستخدام المعادلات:

- $MOS_{COE} = 1$  $:0 > R$  بالنسبة إلى  $\text{MOS}_{\text{CQE}} = 1 + 0.035R + R(R - 60)(100 - R)7 \cdot 10^{-6}$  :100 > R > 0 بالنسبة إلى 100 = 0.035 (4-B)
	- $\mathrm{MOS}_\mathrm{CQE}=4,5$  :100 < R بالنسبة إلى

 $\mathrm{MOS}_\mathrm{CQE}$  ويمكن عكس هذه المعادلة في نطاق 6,5 ≤ R ≤ 100 لحساب R من  $\mathrm{MOS}_\mathrm{CQE}$ ، انظر التذييل GoB .I و كلها دالات لـ R على النحو المبين في الشكلين 1.B و 2.B على التوالي.

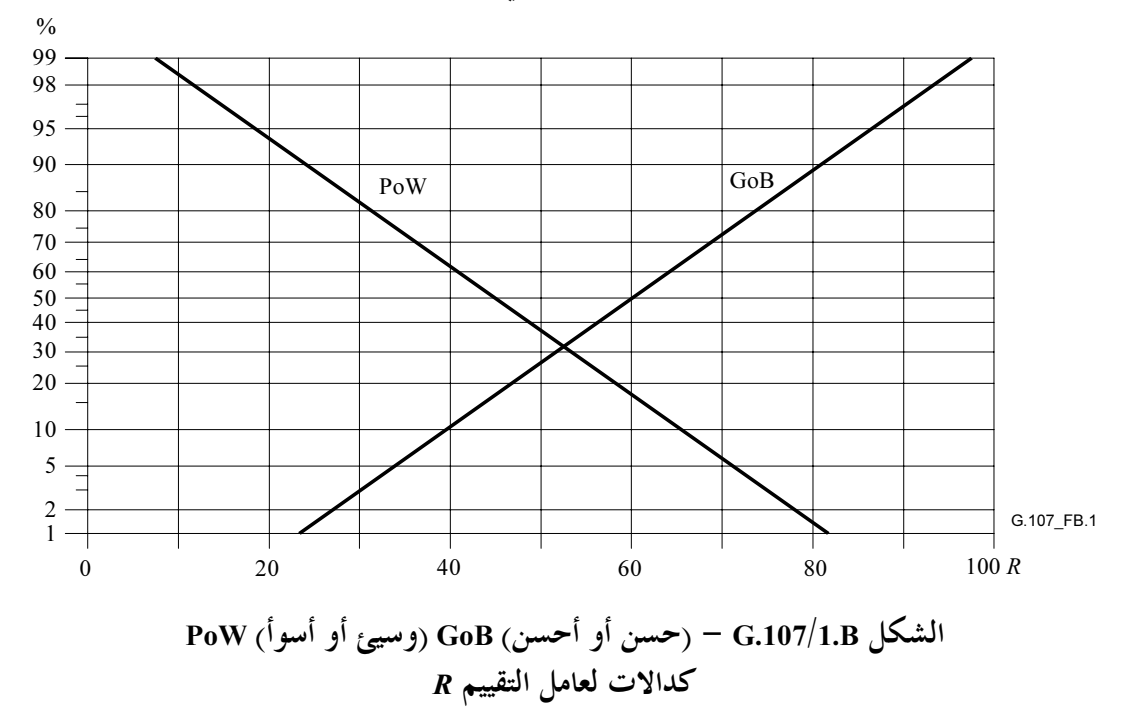

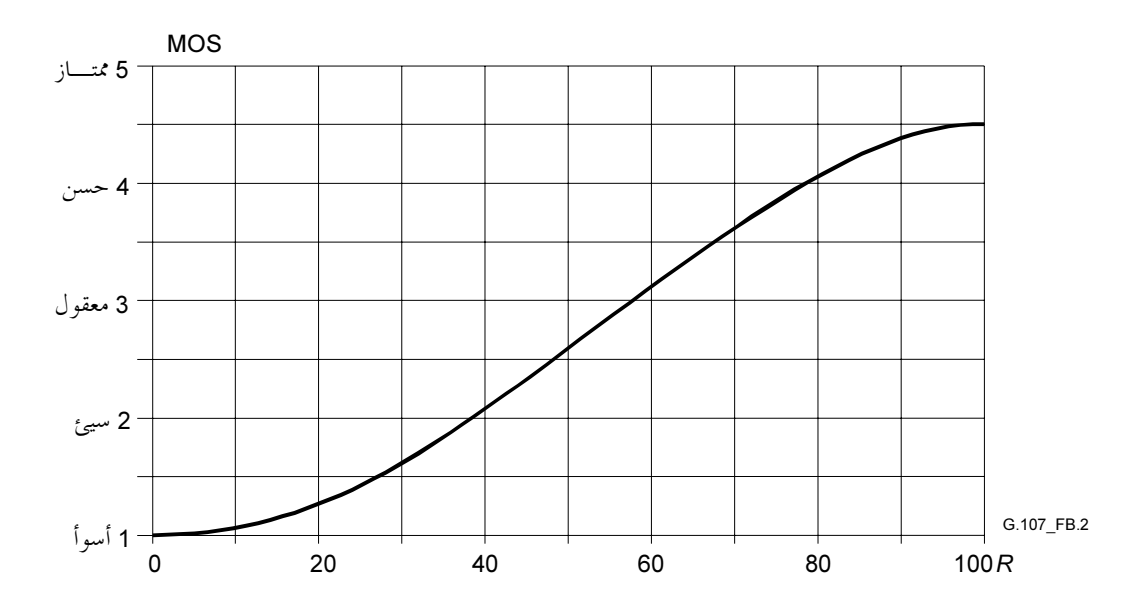

 $R$  الشكل  $\mathrm{MOS}_\mathrm{CQE} = 6.107/2.$ كدالة لعامل التقييم

وفي بعض الحالات، قد لا يكون مخططو الإرسال على دراية باستخدام قياسات الجودة مثل عامل التقييم R الذي يمكن الحصول عليه من حسابات التخطيط ومن ثم يرد في الجدول 1.B° التوجيه المؤقت الخاص بتفسير عوامل R المحسوبة لأغراض التخطيط. كما يحتوي هذا الجدول على معادل لقيم R المحولة إلى MOS<sub>CQE</sub> و PoW وGoB الكلامية التقديرية.

| رضاء المستعمل                    | PoW $(\% )$<br>(اَلْحَدْ الأعلى) | GoB (%)<br>(اُلْحِدُ الأَدْيِيُ | MOS <sub>COE</sub><br>(الحد الأدبي) | $R$ القيمة<br>(الحد الأدبي) |
|----------------------------------|----------------------------------|---------------------------------|-------------------------------------|-----------------------------|
| راض للغاية                       | $0-$                             | 97                              | 4,34                                | 90                          |
| راض                              | $0 -$                            | 89                              | 4,03                                | 80                          |
| بعض المستعملين غير راضين         | 6                                | 73                              | 3,60                                | 70                          |
| كثير من المستعملين غير راضين     | 17                               | 50                              | 3,10                                | 60                          |
| جميع المستعملين تقريبا غير راضين | 38                               | 27                              | 2,58                                | 50                          |

الجدول G.107/1.B – دليل مؤقت للعلاقة بين قيمة R ورضاء المستعمل

§§§§§§§§§

<sup>3 .</sup>G.109 [3]/1 هو الجدول 1/1[3] 0.109.

```
الملحق C
```

```
شفرة المصادر في التوصية G.107_5 في BASIC
```

```
1 CLS 
2 PRINT "PROGRAM g107_4" 
3 REM THIS VERSION IS CONFORM WITH THE ALGORITHM 
4 REM DESCRIBED IN REC. G.107 
5 REM PROGRAM WRITTEN BY N.O. JOHANNESSON 
6 REM MODIFIED BY S. MOELLER, 1999; A. RAAKE, 2003 
7 PRINT 
8 PRINT "E-model, algorithm according to ITU-T Rec. G.107 (2003) Annex C," 
9 PRINT "for voice communication between side (S) and (R)." 
10 PRINT 
11 PRINT "The E-model gives an estimation of voice transmission quality" 
12 PRINT "mouth-to-ear as perceived at Side (R). The model output is a" 
13 PRINT "transmission rating factor R which can be transformed to give" 
14 PRINT "estimates of customer opinion. Such estimates are only made for" 
15 PRINT "transmission planning purposes and not for actual customer" 
16 PRINT "opinion prediction. See ITU-T Rec. G.107 (2003) for more details." 
17 PRINT 
18 PRINT "Note: To continue program:" 
19 PRINT "a) INPUT appropriate value as indicated on screen," 
20 PRINT "or" 
21 PRINT "b) if no value is asked for, PRESS THE RETURN KEY." 
22 PRINT 
23 DIM X(100), Y(5, 100), Col(5), Pxo(5) 
24 REM Set parameters at default values 
25 GOSUB 29 
26 REM Goto main menu 
27 GOTO 199 
29 REM Default Parameter Values, according to Tab.3/G.107 (lines 29-60) 
30 SLR = 8 
31 RLR = 2
32 STMRs = 15 
33 Ds = 3
34 STMR = 15 
35 Dr = 3 
36 LSTRr = 18 
37 TELR = 65 
38 T = 0
39 WEPL = 110 
40 Tr = 0
41 Ta = 0
42 Ie = 043 Bpl = 1 
44 Ppl = 0 
45.BurstR = 146 A = 047 Nc = -7048 Ps = 35 
49 Pr = 35 
50 \sigma du = 155 Nfor = -6460 RETURN 
198 REM Main menu (lines 198-370) 
199 PRINT 
200 PRINT "Print current parameter values ", "=1" 
210 PRINT "Input new parameter values ", "=2"
```
220 PRINT "Compute table, one parameter ", "=3" 230 PRINT "Set parameter at default values", "=4" 240 PRINT "Exit program ", "=5" 250 PRINT 260 INPUT Y1 270 CLS 280 IF Y1 = 1 THEN GOSUB 500 290 IF Y1 = 2 THEN GOSUB 1000 300 IF Y1 = 3 THEN GOSUB 2000 310 IF Y1 = 4 THEN GOSUB 30 320 IF Y1 = 5 THEN GOTO 9999 330 CLS 340 IF Y1 = 4 THEN PRINT , "Parameters set at default values !" 350 GOTO 199 500 REM SUB Print current parameter values (lines 500-700) 510 PRINT , "SLR="; SLR, "RLR="; RLR, "OLR= SLR + RLR="; SLR + RLR 520 PRINT , "Side (S): Ds="; Ds 530 PRINT , "Side (R): STMR="; STMR, "Dr="; Dr, "LSTR="; STMR + Dr 540 PRINT 550 PRINT , "TELR="; TELR, "Mean One-way Delay T ms="; T 560 PRINT , "WEPL="; WEPL, "Round-trip Delay Tr ms="; Tr 570 PRINT , "One-way Absolute Delay Ta ms="; Ta 580 PRINT 590 PRINT , "Noise Floor at Side (R) Nfor dBmp="; Nfor 600 PRINT , "Circuit Noise Nc dBm0p="; Nc 610 PRINT , "Room Noise, Side (S), Ps dB(A)="; Ps 620 PRINT , "Room Noise, Side (R), Pr dB(A)="; Pr 630 PRINT 640 PRINT , "qdu="; qdu 650 PRINT 660 PRINT , "Equipment Impairment Factor Ie="; Ie 661 PRINT 662 PRINT , "Packet-loss Robustness Factor Bpl="; Bpl 663 PRINT 664 PRINT , "Packet-loss Rate Ppl % ="; Ppl 665 PRINT 666 PRINT , "Burst Ratio ="; BurstR 667 PRINT 670 PRINT , "Advantage Factor A="; A 680 PRINT 690 INPUT C\$ 700 RETURN 1000 REM SUB Input Parameters (lines 1000-1270) 1020 CLS 1030 PRINT "Type designation of parameter for which the value is to be changed !" 1031 PRINT 1032 PRINT "Note 1. New value of OLR is obtained indirectly, i.e. by new" 1033 PRINT "value of SLR or RLR. (OLR=SLR+RLR.)" 1034 PRINT 1035 PRINT "Note 2. New value of LSTR is obtained indirectly, i.e. by new" 1036 PRINT "value of STMR or Dr. (LSTR=STMR+Dr.)" 1037 PRINT 1040 INPUT "Parameter:"; A\$ 1050 INPUT "New Value="; Px 1060 PRINT A\$; "="; Px 1070 IF ( $(A\overline{s} = "SLR")$  OR  $(A\overline{s} = "slr")$  OR  $(A\overline{s} = "Slr")$ ) THEN  $SLR = Px$ 1080 IF ( $(A\overline{s}$  = "RLR") OR  $(A\overline{s}$  = "rlr") OR  $(A\overline{s}$  = "Rlr")) THEN RLR = Px 1090 IF ( $(A\overline{s}$  = "STMR") OR  $(A\overline{s}$  = "stmr") OR  $(A\overline{s}$  = "Stmr")) THEN STMR = Px 1100 IF ( $(A\overline{S} = "Dr")$  OR  $(A\overline{S} = "DR")$  OR  $(A\overline{S} = "dr")$ ) THEN  $Dr = Px$ 1110 IF ( $(A\hat{S} = "Ds")$  OR  $(A\hat{S} = "DS")$  OR  $(A\hat{S} = "ds")$ ) THEN  $Ds = Px$ 1120 IF ((A\$ = "TELR") OR (A\$ = "telr") OR (A\$ = "Telr")) THEN TELR =  $Px$ 

```
1130 IF ((A$ = "T") OR (A$ = "t")) THEN T = Px1140 IF ((AS = "WEPL") OR (AS = "wep1") OR (AS = "Wep1")) THEN WEPL = Px1150 IF ((A\xi = "Tr") OR (A\xi = "TR") OR (A\xi = "tr")) THEN Tr = Px
1160 IF ((A\overline{s} = "Ta") OR (A\overline{s} = "TA") OR (A\overline{s} = "ta")) THEN Ta = Px
1170 IF ((A\overline{s} = "Ie") OR (A\overline{s} = "IE") OR (A\overline{s} = "Ie")) THEN Ie = Px
1171 IF ((A\overline{s} = "Bp1") OR (A\overline{s} = "Bp1") OR (A\overline{s} = "bp1")) THEN Bpl = Px
1172 IF ((A\overline{s} = "Pp1") OR (A\overline{s} = "PPL") OR (A\overline{s} = "pp1")) THEN Ppl = Px
1173 IF ((A\overline{s} = "BurstR") OR (A\overline{s} = "BURSTR") OR (A\overline{s} = "burstr")) THEN BurstR = Px
1180 IF ((A\overline{S} = "A") OR (A\overline{S} = "a")) THEN A = Px
1190 IF ((A\xi = "NC") OR (A\xi = "NC") OR (A\xi = "nc")) THEN Nc = Px
1200 IF ((A\overline{s} = "Ps") OR (A\overline{s} = "PS") OR (A\overline{s} = "ps")) THEN Ps = Px
1210 IF ((A\xi = "Pr") OR (A\xi = "PR") OR (A\xi = "pr")) THEN Pr = Px
1220 IF ((A\overline{s} = "qdu") OR (A\overline{s} = "QDU") OR (A\overline{s} = "Qdu")) THEN qdu = Px1230 IF ((A\overline{s} = "Nfor") OR (A\overline{s} = "NFOR") OR (A\overline{s} = "nfor")) THEN Nfor = Px
1240 PRINT 
1250 IF Y1 = 2 THEN INPUT "More parameters changed, Yes(1) or No(0)"; Ypar 
1260 IF Ypar = 1 THEN GOTO 1020 
1270 RETURN 
2000 REM SUB Tabulate (lines 2000-3000) 
2020 INPUT "Variable Parameter:"; A$ 
2030 PRINT "(To exit tabulation, put parameter value = 1000 !)" 
2040 PRINT TAB(8); A$; TAB(18); "R"; TAB(28); "GOB %"; TAB(38); "POW %"; 
TAB(48); "MOS" 
2050 INPUT Px 
2060 IF Px = 1000 THEN GOTO 3000 
2070 IF ((A\overline{s} = "SLR") OR (A\overline{s} = "slr") OR (A\overline{s} = "Slr")) THEN SLR = Px
2080 IF ((A5 = "RLR") OR (A5 = "rlr") OR (A5 = "Rlr")) THEN RLR = Px
2090 IF ((A\overline{s} = "STMR") \ OR \ (A\overline{s} = "stmr") \ OR \ (A\overline{s} = "Stmr") \ ) THEN
2100 STMR = Px 
2110 LSTR = STMR + Dr
2120 END IF 
2130 IF ((A\overline{s} = "Dr") OR (A\overline{s} = "DR") OR (A\overline{s} = "dr")) THEN
2140 Dr = Px 
2150 LSTR = STMR + Dr 
2160 END IF 
2170 IF ((A\overline{s} = "TELR") OR (A\overline{s} = "telr") OR (A\overline{s} = "Telr")) THEN TELR = Px
2180 IF ((A\hat{S} = "T") OR (A\hat{S} = "t")) THEN T = Px
2190 IF ((A\xi = "WEPL") OR (A\xi = "wep1") OR (A\xi = "Wep1")) THEN WEPL = Px
2200 IF ((A\xi = "Tr") OR (A\xi = "TR") OR (A\xi = "tr")) THEN Tr = Px
2210 IF ((A\overline{s} = "Ta") OR (A\overline{s} = "TA") OR (A\overline{s} = "ta")) THEN Ta = Px
2220 IF ((A\overline{s} = "Ie") OR (A\overline{s} = "IE") OR (A\overline{s} = "Ie")) THEN Ie = Px
2221 IF ((A\overline{s} = "Bp1") OR (A\overline{s} = "Bp1") OR (A\overline{s} = "bp1")) THEN Bpl = Px
2222 IF ((A\overline{s} = "Pp1") OR (A\overline{s} = "Pp1") OR (A\overline{s} = "pp1")) THEN Ppl = Px
2223 IF ((A\xi = "BurstR") OR (A\xi = "BURSTR") OR (A\xi = "burstR")) THEN BurstR = Px
2230 IF ((A\overline{S} = "A") OR (A\overline{S} = "a")) THEN A = Px
2240 IF ((A\overline{s} = "Nc") OR (A\overline{s} = "NC") OR (A\overline{s} = "nc")) THEN Nc = Px
2245 IF ((A\overline{s} = "Nfor") OR (A\overline{s} = "NFOR") OR (A\overline{s} = "nfor")) THEN Nfor = Px
2250 IF ((A\overline{S} = "PS") OR (A\overline{S} = "PS") OR (A\overline{S} = "PS")) THEN Ps = Px
2260 IF ((A\overline{s} = "Pr") OR (A\overline{s} = "PR") OR (A\overline{s} = "pr")) THEN Pr = Px2270 IF ((A\overline{s} = "qdu") OR (A\overline{s} = "QDU") OR (A\overline{s} = "Qdu")) THEN qdu = Px2280 IF ((A\overline{S} = "Ie") OR (A\overline{S} = "IE") OR (A\overline{S} = "Ie")) THEN Ie = Px
2290 IF ((A\xi = "Ds") OR (A\xi = "DS") OR (A\xi = "ds")) THEN Ds = Px2300 GOSUB 3500 
2400 GOSUB 4000 
2500 GOSUB 4100 
2600 GOSUB 4200 
2700 R = INT(R * 10 + .5) / 10 
2800 PRINT TAB(8); Px; TAB(18); R; TAB(28); GOB; TAB(38); POW; TAB(48); MOS 
2900 GOTO 2050 
3000 RETURN 
3500 REM Compute R (lines 3500-3880)
```

```
3509 REM Noise Summation, formulas (3) to (7) 
3510 Nr1 = Ps – SLR – Ds – 100 
3520 Nr1 = Nr1 + .004 * (Ps – SLR – RLR – Ds – 14) ^ 2 
3530 LSTR = STMR + Dr 
3540 Pro = Pr + 10 * LOG(1 + 10 \hat{ } ((10 – LSTR) / 10)) / LOG(10)
3550 Pr1 = Pro + .008 * (Pro – 35) ^ 2 
3560 Nr2 = Pr1 – 121 + RLR 
3570 Nfo = Nfor + RLR
3580 No = 10 * LOG(10 ^ (Nr1 / 10) + 10 ^ (Nr2 / 10) + 10 ^ (Nc / 10) + 10 ^
(Nfo / 10)) / LOG(10) 
3590 Nt = No – RLR 
3599 REM Ro, formula (2) 
3600 Ro = 15 - 1.5 * (SLR + No)
3609 REM Iolr, formulas (9) and (10) 
3610 Xolr = SLR + RLR + .2 * (64 + Nt)3620 Iolr = 20 * ((1 + (Xolr / 8) ^ 8) ^ (1 / 8) – Xolr / 8)
3629 REM Ist, formulas (11) and (12) 
3630 STMRo = -10 * LOG(10 ^ (–STMR / 10) + 10 ^ (–TELR / 10) * EXP(-T / 4)) /LOG(10) 
3640 Ist = 12 * (1 + ((STMRo - 13) / 6) ^ 8) (1 / 8)
3645 Ist = Ist - 28 * (1 + ((STMRo + 1) / 19.4) ^ 35) (1 / 35)
3650 Ist = Ist - 13 * (1 + ((STMRo - 3) / 33) ^ 13) ^ (1 / 13) + 29
3659 REM Iq, formulas (13) to (17) 
3660 IF qdu < 1 THEN qdu = 1 
3670 Q = 37 - 15 * LOG(qdu) / LOG(10)
3680 G = 1.07 + .258 * Q + .0602 * Q ^ 2
3690 Iq = 1.0, 1.250 \times 1.0002 \times 1.0000 / 15) * 10 ^ (46 / 8.4 – G / 9) + 10 ^
(46 / 30 - G / 40)) / LOG(10)
3699 REM Is, formula (8) 
3700 Isyn = Iolr + Ist + Iq
3709 REM TERV, formula (22) 
3710 TERV = TELR + 6 * EXP(-.3 * T ^ 2) - 40 * LOG((1 + T / 10) / (1 + T / 150))
/ LOG(10) 
3719 REM Modifications to satisfy formula (23) 
3720 IF STMR < 9 THEN TERV = TERV + .5 * Ist 
3729 REM Idte, formulas (19) to (21) 
3730 Re = 80 + 2.5 * (TERV - 14)
3740 Roe = -1.5 * (No - RLR)
3750 Xdt = (Roe - Re) / 23760 Idte = Xdt + SQR(Xdt ^ 2 + 100)3770 Idte = (Idte - 1) * (1 - EXP(-T))3779 REM Modifications to satisfy formula (24) 
3780 IF STMR > 20 THEN Idte = SQR(Idte ^2 2 + Ist ^2 2)
3789 REM Idle, formulas (25) and (26) 
3790 Rle = 10.5 * (WEPL + 7) * (Tr + 1) * (-1 / 4)3800 Xdl = (Ro – Rle) / 2 
3810 Idle = Xd1 + SQR(Xd1 ^ 2 + 169)3819 REM Idd, formulas (27) and (28) 
3820 IF Ta < 100 THEN Idd = 0 
3830 IF Ta = 100 THEN Idd = 0 
3840 IF Ta > 100 THEN 
        X = (LOG(Ta / 100)) / LOG(2)\text{Idd} = 25 * ((1 + X ^ 6) ^ 4 (1 / 6) - 3 * (1 + (X / 3) ^ 6) ^ 4 (1 / 6) + 2)3850 END IF
```

```
3859 REM Id 
3860 Id = Idte + Idle + Idd 
3864 REM Inclusion of packet-loss: Ieef, formula (29) 
3865 Ieef = Ie + (95 – Ie) * (Ppl / ((Ppl / BurstR) + Bpl)) 
3869 REM R, formula (1) 
3870 R = Ro - Isyn - Id - Ieef + A
3880 RETURN 
4000 REM Compute GOB, formula (B.2) (lines 4000-4050) 
4010 Z# = (R - 60) / 16
4020 GOSUB 5000 
4030 GOB = 100 * F# 
4040 GOB = INT(GOB * 10 + .5) / 10 
4050 RETURN 
4100 REM Compute POW, formula (B.3) (lines 4100-4150) 
4110 Z# = (R - 45) / 164120 GOSUB 5000 
4130 POW = 100 * (1 - F#)4140 POW = INT(POW * 10 + .5) / 10 
4150 RETURN 
4200 REM Compute MOS, formula (B.4) (lines 4200-4260) 
4210 MOS = 1 + R * .035 + R * (R - 60) * (100 - R) * 7 * 10 ^ (-6)4220 MOS = INT(MOS * 100 + .5) / 100 
4230 IF R < 0 THEN MOS = 1 
4240 IF MOS < 1 THEN MOS = 1 
4250 IF R > 100 THEN MOS = 4.5 
4260 RETURN 
5000 REM Norm Distr F(Z), formula (B.1) (lines 5000-5130) 
5010 S# = 0
5020 \text{ N} = 05030 H# = Z# 
5040 S# = S# + H# 
5050 H# = H# * (-1) * (Z#) ^ 2 * (2 * N% + 1) / ((N% + 1) * 2 * (2 * N% + 3))
5060 N% = N% + 1
5070 IF ABS(H#) < 10 ^ (-6) THEN GOTO 5090 
5080 GOTO 5040 
5090 S# = S# / (SQR(2 * 3.14159265#)) 
5100 F# = .5 + S# 
5110 F# = INT(F# * 10 ^ 5 + .5) / 10 ^ 5 
5120 REM PRINT "Z="; Z#, "F(Z)="; F#, "N="; N% 
5130 RETURN 
9999 END
```
## التذييل I

# $\mathrm{MOS}_\mathrm{CQE}$  حساب  $R$  من متوسط قيم علامة الرأي

بمكن في النطاق 6,5 ≤ R ≤ 100 حساب R من قيم علاقة الرأي MOS<sub>CQE</sub> باستخدام المعادلة التالية:

(1-I) 
$$
R = \frac{20}{3} \left( 8 - \sqrt{226} \cos\left(h + \frac{\pi}{3}\right) \right)
$$

حيث:

(2-I) 
$$
h = \frac{1}{3}\arctan\left(18566 - 6750MOS_{CQE}, 15\sqrt{-903522 + 1113960MOS_{CQE} - 202500MOS_{CQE}^2}\right)
$$

:

(3-I) 
$$
\arctan 2 (x, y) = \begin{cases} \arctan \left( \frac{y}{x} \right) & \text{for } x \ge 0 \\ \pi - \arctan \left( \frac{y}{-x} \right) & \text{for } x < 0 \end{cases}
$$

وتنفذ الدالة (arctan2(x, y وتنفذ الدالة (atan2(y, x) كدالة (atan2(y, x). وينبغي للمستعملين أن يلاحظوا أن ترتيب المعلمتين يختلف في هذه الحالة.

## بيبليوغرافيا

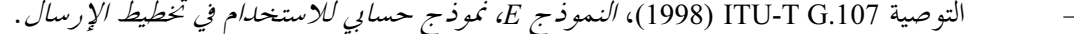

- التوصية ITU-T G.107 (2000)، *النموذج E، نموذج حسابي للاستخدام في تخطيط الإرسال*.  $\frac{1}{2}$
- التوصية ITU-T G.107 (2002)، النموذج E، نموذج حسابي للاستخدام في تخطيط الإرسال.  $\equiv$
- توصيات ITU-T، السلسلة P الإضافة 3 (1993)، نماذج *التنبؤ بنوعية الإرسال استناداً إلى قياسات موضوعية*.  $\equiv$

### سلاسل التوصيات الصادرة عن قطاع تقييس الاتصالات تنظيم العمل في قطاع تقييس الاتصالات السلسلة A المبادئ العامة للتعريفة السلسلة D التشغيل العام للشبكة والخدمة الهاتفية وتشغيل الخدمات والعوامل البشرية السلسلة E خدمات الاتصالات غير الهاتفية السلسلة F السلسلة G أنظمة الإرسال ووسائطه والأنظمة والشبكات الرقمية الأنظمة السمعية المرئية وتعدد الوسائط السلسلة H الشبكة الرقمية متكاملة الخدمات السلسلة I الشبكات الكبلية وإرسال إشارات البرامج الإذاعية الصوتية والتلفزيونية وإشارات أخرى متعددة الوسائط السلسلة J السلسلة K الحماية من التداخلات إنشاء الكبلات وغيرها من عناصر المنشآت الخارجية وتركيبها وحمايتها السلسلة L إدارة الاتصالات بما في ذلك شبكة إدارة الاتصالات (TMN) وصيانة الشبكات السلسلة M الصيانة : الدارات الدولية لإرسال البرامج الإذاعية الصوتية والتلفزيونية السلسلة N مواصفات تجهيزات القياس السلسلة O نوعية الإرسال الهاتفي والمنشآت الهاتفية وشبكات الخطوط المحلية السلسلة P السلسلة Q التبديل والتشوير الإرسال البرقبي السلسلة R التحهيزات المطرافية للخدمات البرقية السلسلة S المطاريف الخاصة بالخدمات التلماتية السلسلة T السلسلة U التبديل البرقبي اتصالات المعطيات على الشبكة الهاتفية السلسلة V شبكات المعطيات والاتصالات بين الأنظمة المفتوحة والأمن السلسلة X البنية التحتية العالمية للمعلومات وبروتوكول الإنترنت وشبكات الجيل التالي السلسلة Y لغات البرمحة والخصائص العامة للبرامحيات في أنظمة الاتصالات السلسلة Z

طبعت في سويسرا جنيف، 2005